## **[Konfiguracja – Handel/Magazyn](https://pomoc.comarch.pl/altum/2023/documentation/konfiguracja-handel-magazyn-informacje-ogolne/) [– Informacje ogólne](https://pomoc.comarch.pl/altum/2023/documentation/konfiguracja-handel-magazyn-informacje-ogolne/)**

W sekcji *Handel/Magazyn* dostępnej z poziomu menu *Konfiguracja* znajdują się obiekty związane z obsługą handlowo – magazynową systemu. Przed rozpoczęciem pracy z systemem zalecane jest ich zdefiniowanie, dzięki czemu użytkownik będzie miał możliwość wykorzystania na dokumencie m.in. cenników czy jednostek miar, które w znacznym stopniu skrócą czas wystawiana dokumentów.

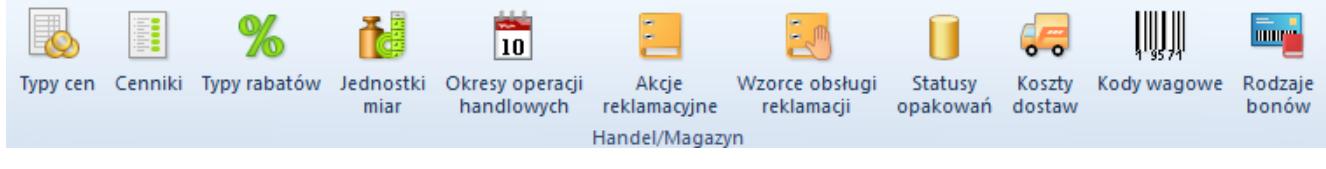

Menu Konfiguracja – Handel/Magazyn

Powyższe menu pozwala na konfigurację następujących obszarów:

- **Typy cen** dostęp do konfiguracji typów cen (zarówno przychodowych jak i rozchodowych) niezbędnych do stworzenia cenników. Szczegółowy opis funkcjonalności znajduje się w podkategorii [Typy cen.](https://pomoc.comarch.pl/altum/documentation/handel-i-magazyn/cenniki/typy-cen/)
- **Cenniki** dostęp do konfiguracji cenników (zarówno przychodowych jak i rozchodowych), tworzonych w oparciu o jeden konkretny typ ceny. Szczegółowy opis funkcjonalności znajduje się w podkategorii [Cenniki.](https://pomoc.comarch.pl/altum/documentation/handel-i-magazyn/cenniki/cenniki-cenniki/)
- **Typy rabatów** predefiniowane typy, na bazie których użytkownik tworzy poszczególne rabaty w systemie. Szczegółowy opis funkcjonalności znajduje się w artykule [Typy rabatów.](https://pomoc.comarch.pl/altum/documentation/handel-i-magazyn/rabaty/typy-rabatow/)
- **Jednostki miary** umożliwiają definiowanie i przypisywanie jednostek artykułom zwiększając przejrzystość ich klasyfikacji oraz usprawniając zarządzanie artykułami. Szczegółowy opis funkcjonalności znajduje się w artykule [Jednostki miary](https://pomoc.comarch.pl/altum/documentation/handel-i-magazyn/podstawowa-konfiguracja/konfiguracja-handel-magazyn-jednostki-miary/).
- **Okresy operacji handlowych** funkcjonalność, dzięki

której można zarządzać wystawianiem dokumentów handlowych, między innymi poprzez blokowanie ich wystawiania w określonych przedziałach czasu. Szczegółowy opis funkcjonalności znajduje się w podkategorii [Okresy operacji handlowych](https://pomoc.comarch.pl/altum/documentation/handel-i-magazyn/inne-funkcje/okresy-operacji-handlowych/).

- **Akcje reklamacyjne** funkcjonalność oferuje możliwość definiowania akcji reklamacyjnych, które pozwalają na szybką obsługę reklamacji realizowaną poszczególnymi etapami. Szczegółowy opis funkcjonalności znajduje się w artykule [Akcje reklamacyjne.](https://pomoc.comarch.pl/altum/documentation/handel-i-magazyn/inne-funkcje/reklamacje/akcje-reklamacyjne/)
- **Wzorce obsługi reklamacji** obszar ten przedstawia listę wzorców, które umożliwiają zdefiniowanie krok po kroku przebiegu procesu reklamacyjnego. Szczegółowy opis funkcjonalności znajduje się w artykule [Wzorce obsługi](https://pomoc.comarch.pl/altum/documentation/handel-i-magazyn/inne-funkcje/reklamacje/wzorce-reklamacji/) reklamacii.
- **Statusy opakowań** funkcjonalność umożliwia zarządzanie akcjami na opakowaniach i ich statusami, wykorzystywanymi na dokumentach zamówień zakupu, faktur zakupu, przyjęciach wewnętrznych i zewnętrznych oraz przesunięciach międzymagazynowych. Szczegółowy opis funkcjonalności znajduje się w artykule [Definiowanie](https://pomoc.comarch.pl/altum/documentation/handel-i-magazyn/inne-funkcje/opakowania/definiowanie-opakowan/) [opakowań](https://pomoc.comarch.pl/altum/documentation/handel-i-magazyn/inne-funkcje/opakowania/definiowanie-opakowan/).
- **Koszty dostaw** konfiguracja kosztów dostaw pozwala na ich zdefiniowanie i kalkulacie. Szczegółowy opis funkcjonalności znajduje się w artykule [Koszty dostaw](https://pomoc.comarch.pl/altum/documentation/handel-i-magazyn/podstawowa-konfiguracja/konfiguracja-handel-magazyn-koszty-dostaw/).
- **Kody wagowe** funkcjonalność kodów wagowych daje użytkownikowi możliwość definiowania struktury wagowego kodu kreskowego dla danego prefiksu. Szczegółowy opis funkcjonalności znajduje się w artykule [Kody wagowe.](https://pomoc.comarch.pl/altum/documentation/handel-i-magazyn/podstawowa-konfiguracja/konfiguracja-handel-magazyn-kody-wagowe/)
- **Rodzaje bonów** funkcjonalność pozwalająca na definiowanie, usuwanie oraz podgląd rodzajów bonów utworzonych przez użytkownika. Szczegółowy opis funkcjonalności znajduje się w artykule [Definiowanie](https://pomoc.comarch.pl/altum/documentation/elementy-podstawowe/bony/definiowanie-rodzajow-bonow/) [rodzajów bonów](https://pomoc.comarch.pl/altum/documentation/elementy-podstawowe/bony/definiowanie-rodzajow-bonow/).